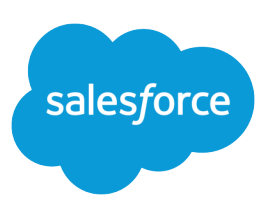

# FORMULAS QUICK REFERENCE

#### **Summary**

Working with formulas? Find out which operators can be used in which formulas and what each one does.

## Math Operators

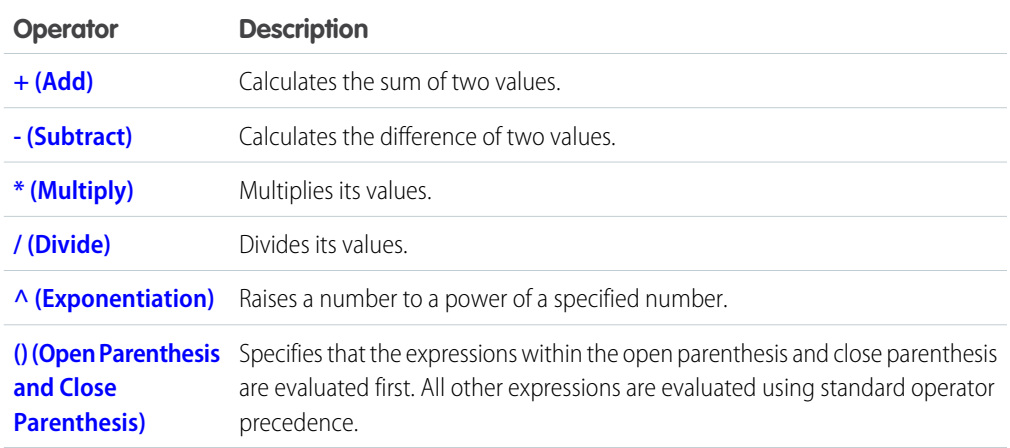

## Logical Operators

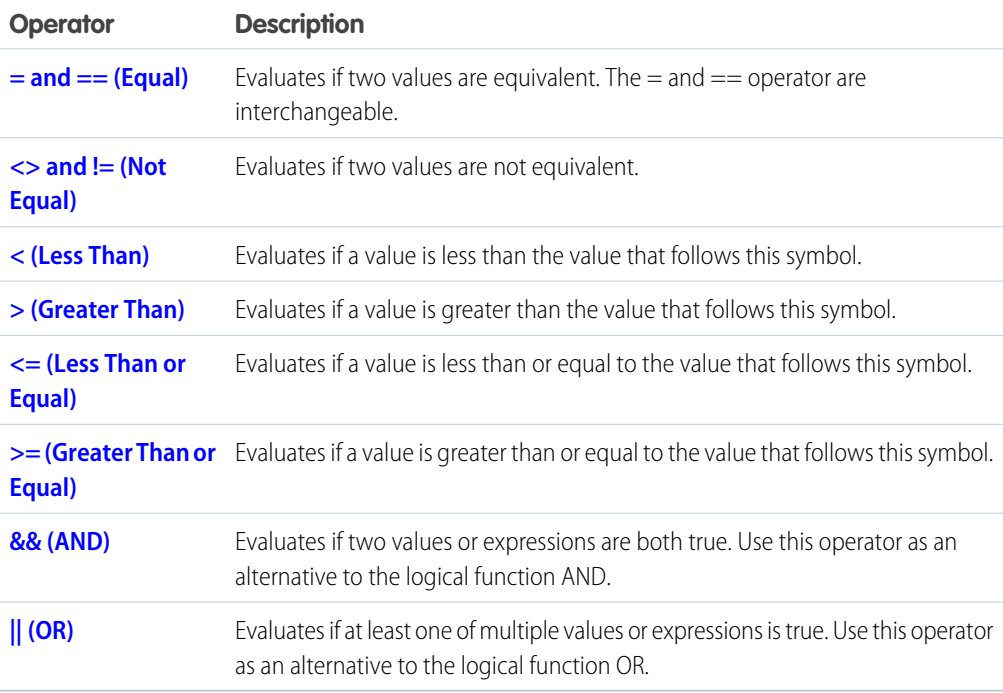

## Text Operators

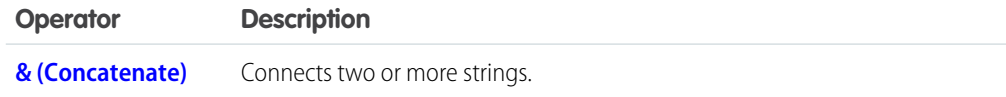

## Date and Time Functions

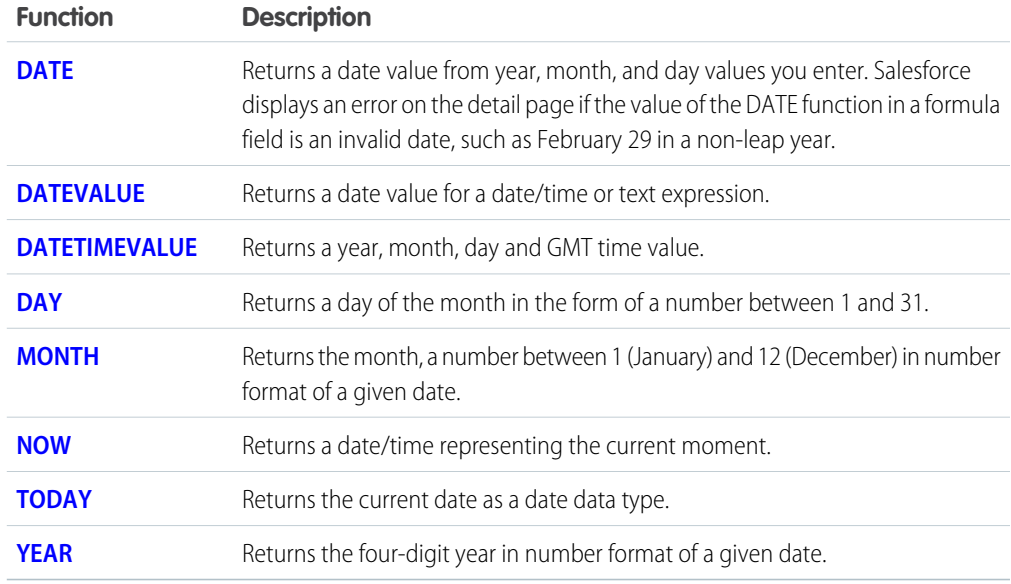

## Logical Functions

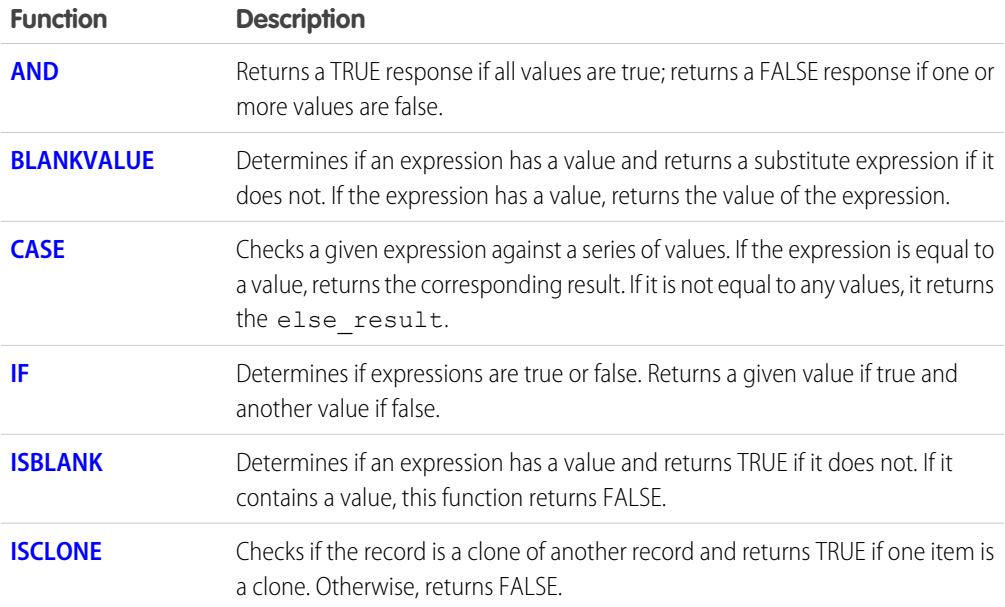

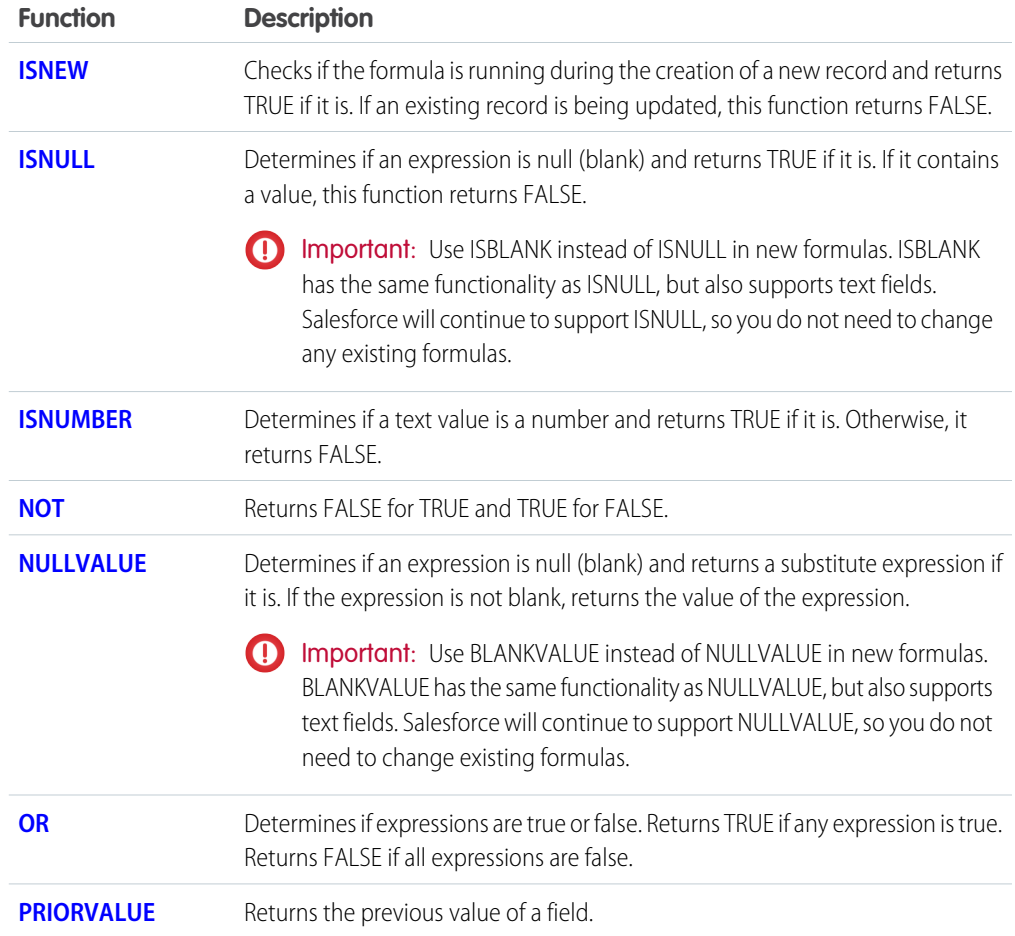

## Math Functions

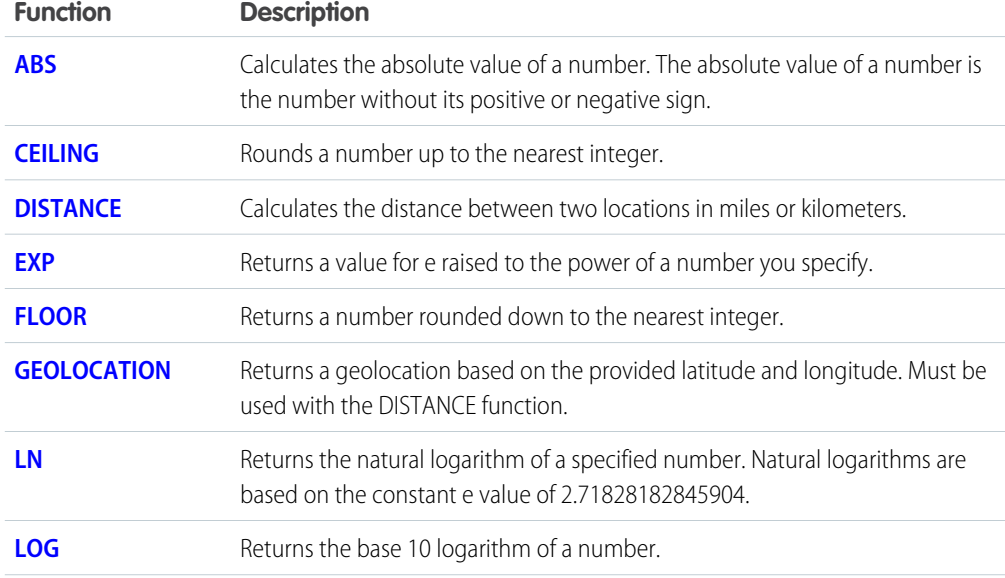

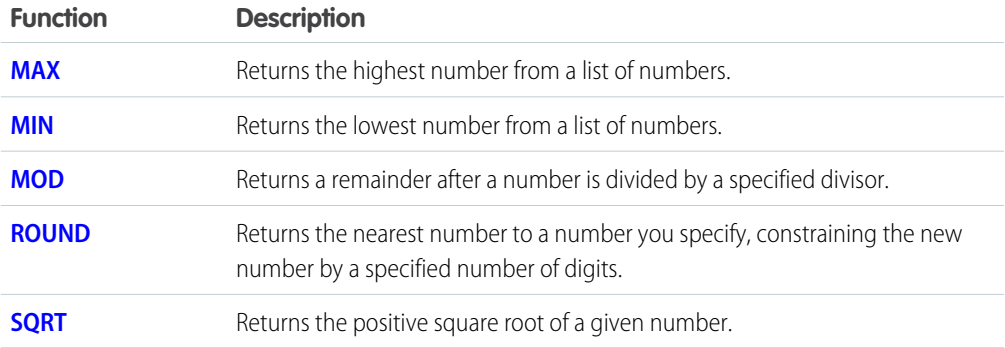

## Text Functions

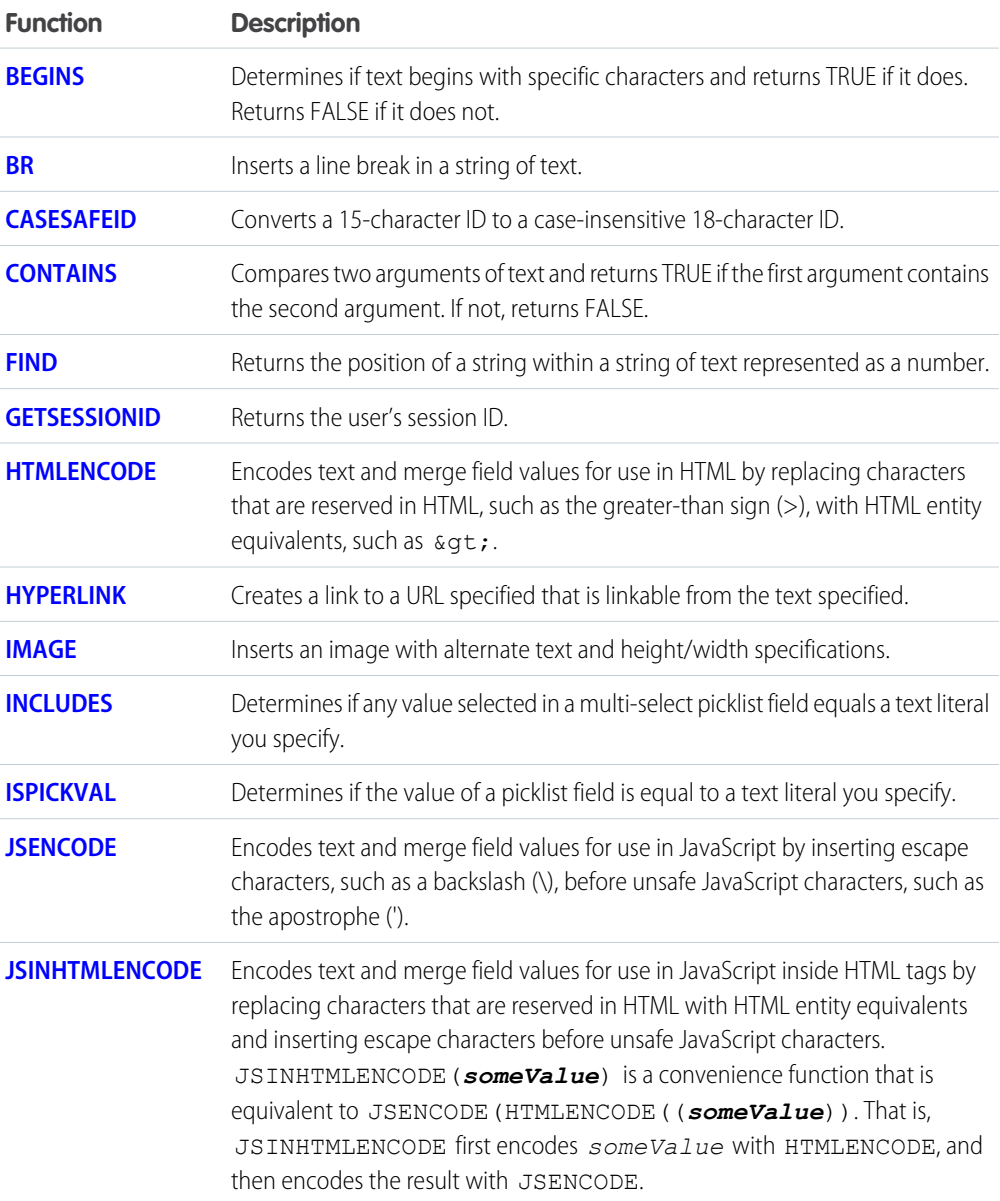

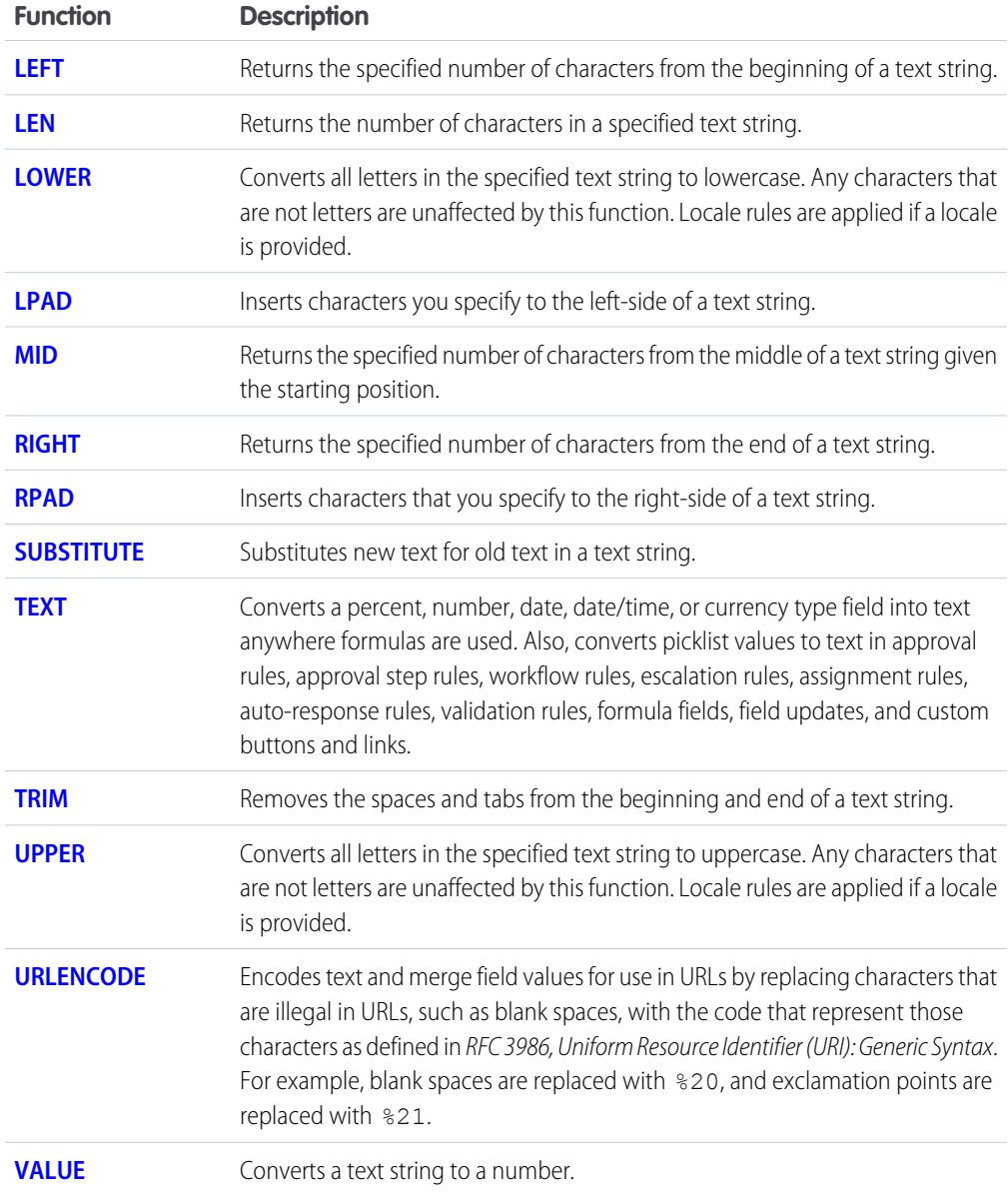

#### Summary Functions

The following functions are available with summary, matrix, and joined reports.

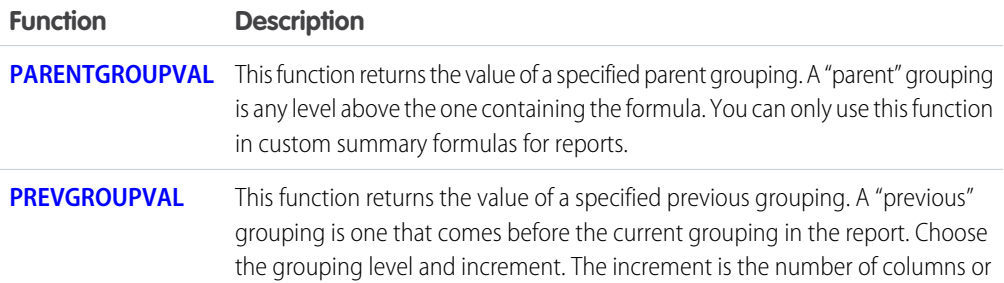

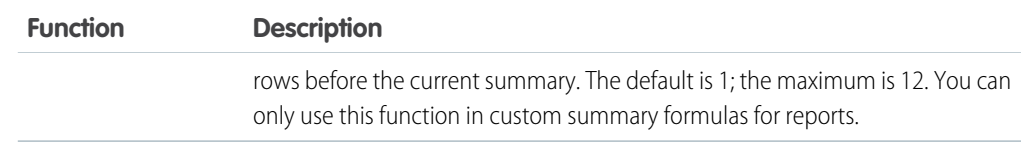

## Advanced Functions

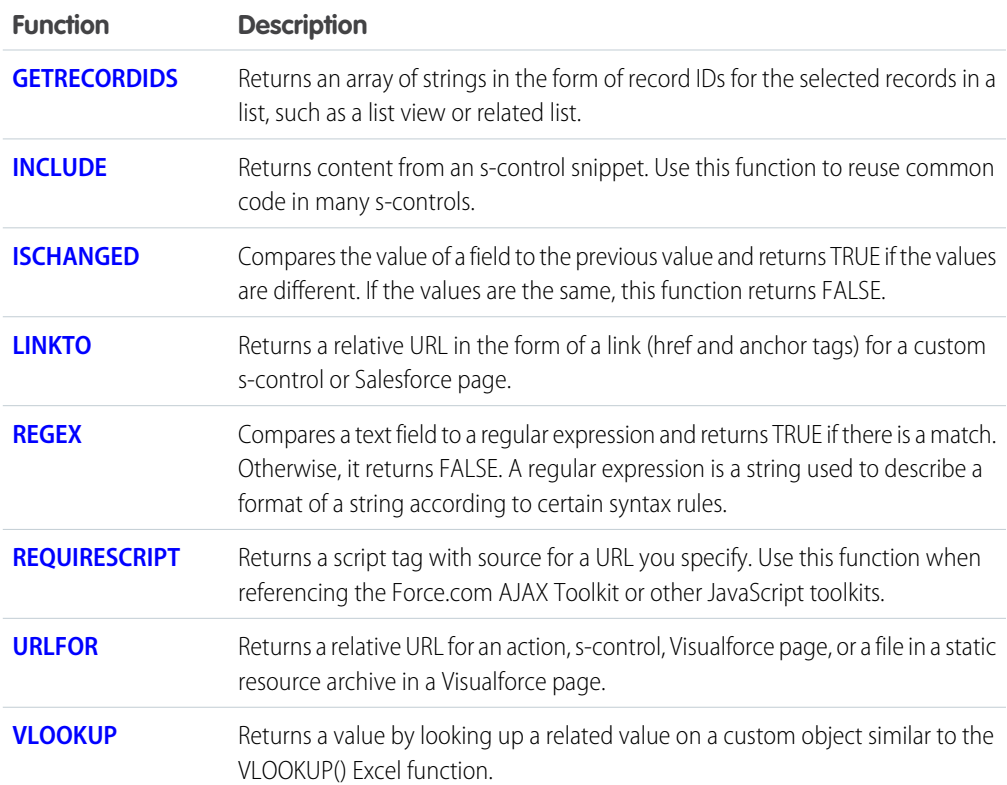